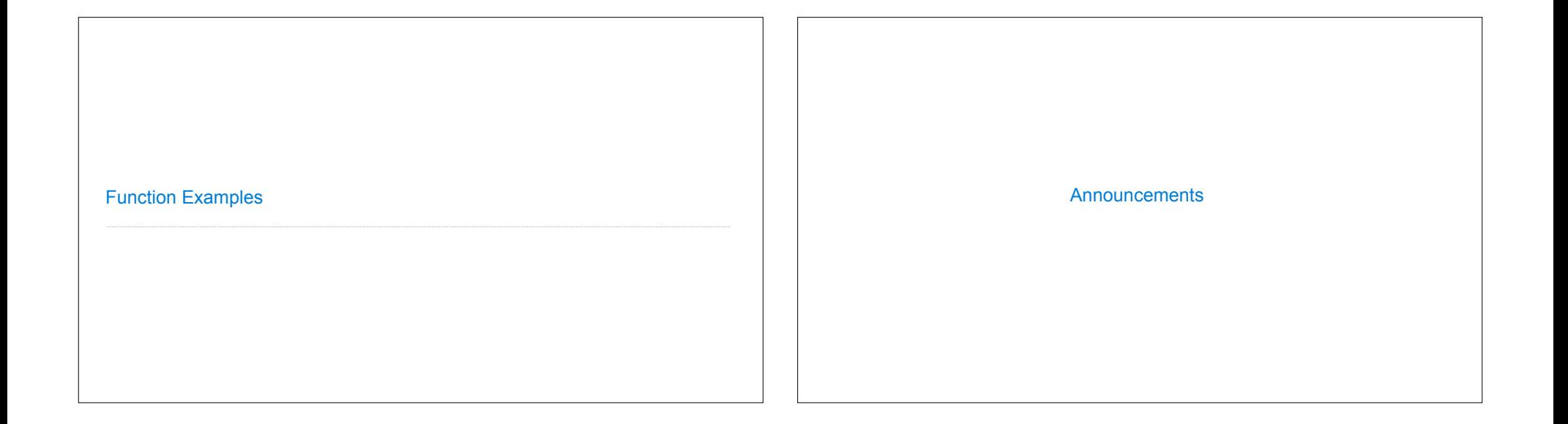

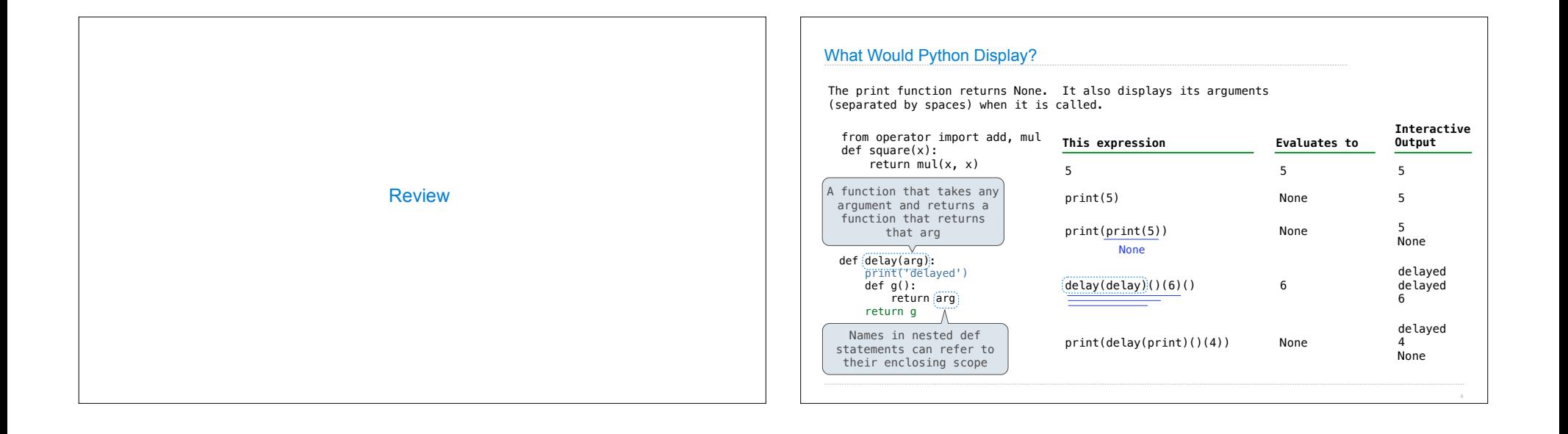

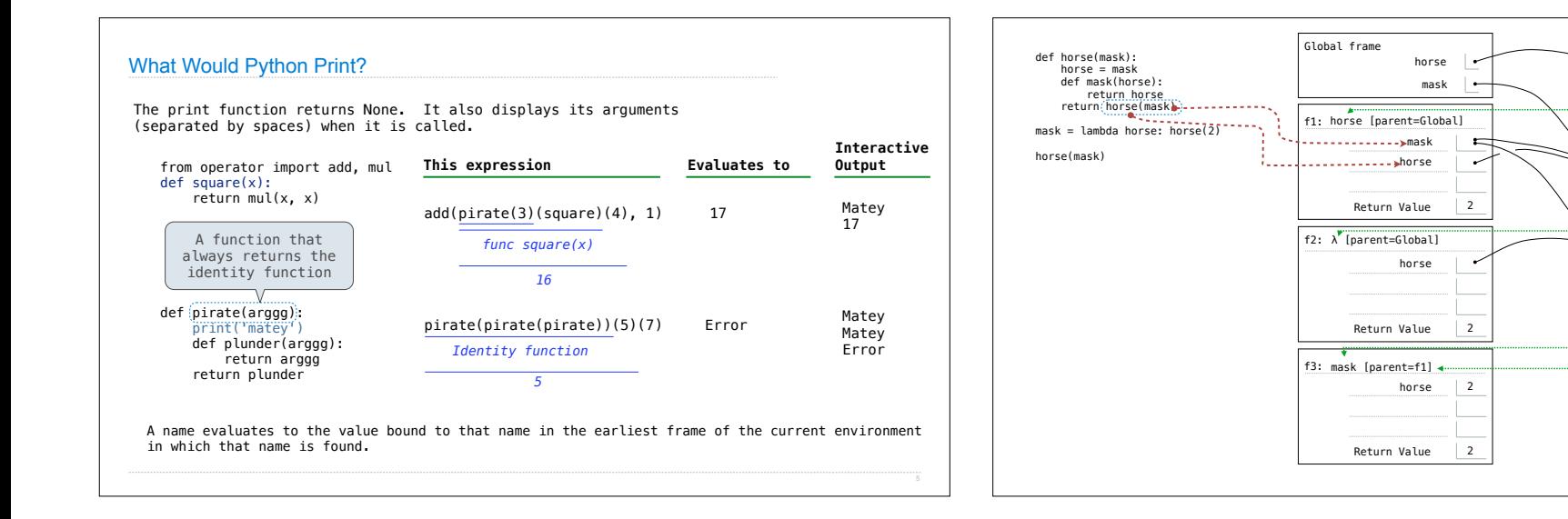

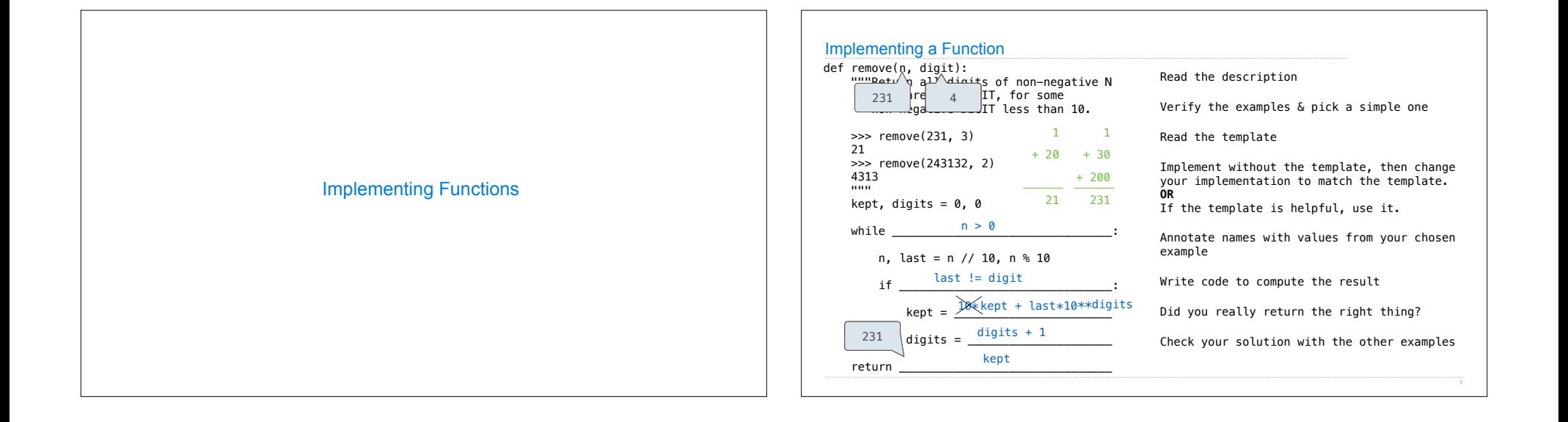

func horse(mask) [parent=Global]

 $\stackrel{\text{\tiny def}}{=}$  func λ(horse) [parent=Global]

func mask(horse) [parent=f1]

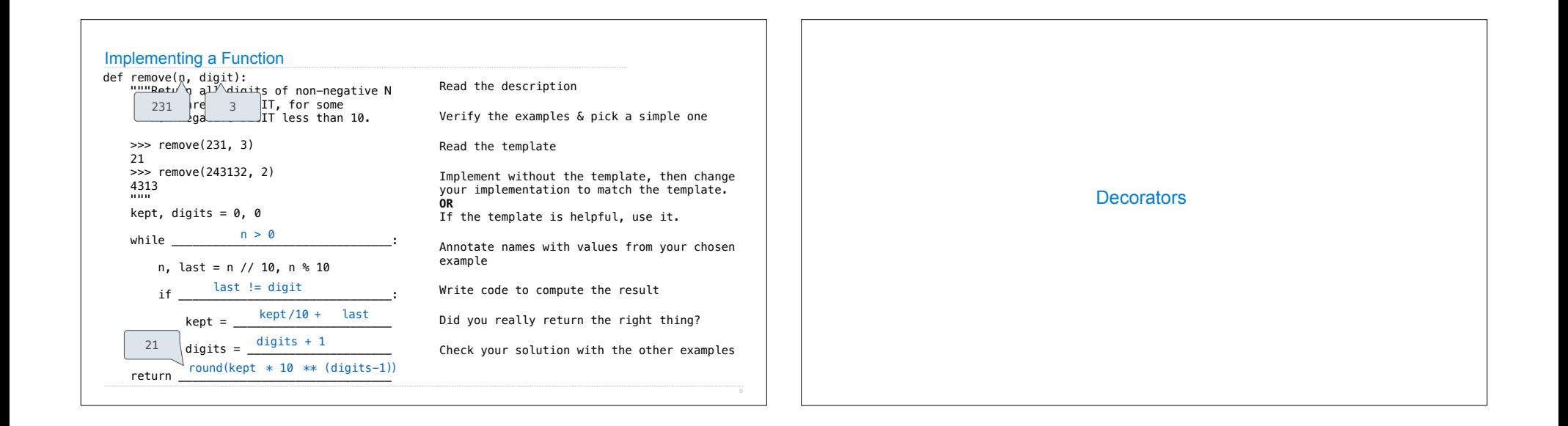

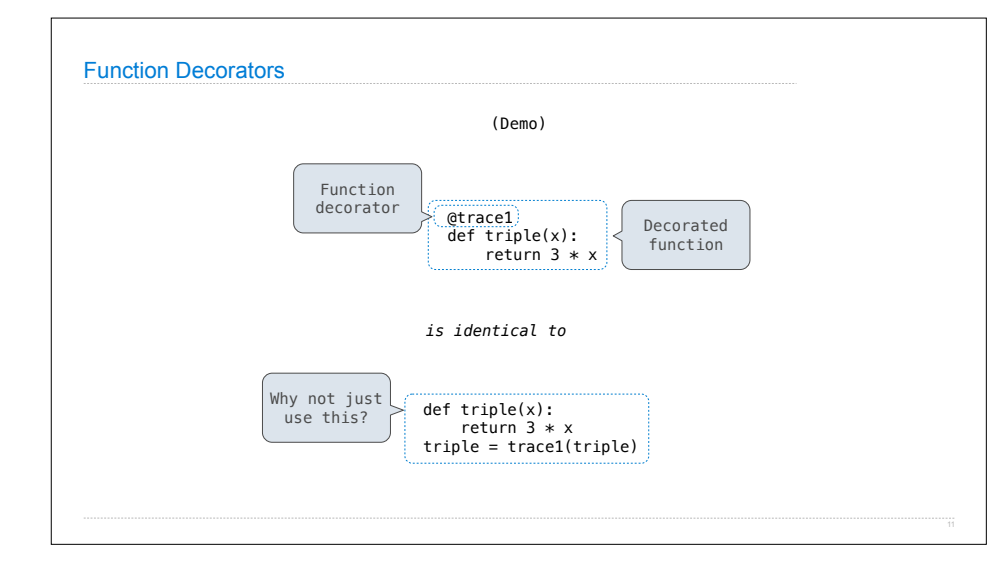